# Package 'forceR'

# June 7, 2022

Title Force Measurement Analyses

Description For cleaning and analyses of animal closing force measurements. 'forceR' was initially written and optimized to deal with insect bite force measurements, but can be used for any time series. Includes a full workflow to load, plot and crop data, correct amplifier and baseline drifts, identify individual peak shapes (bites), rescale (normalize) peak curves, and find best polynomial fits to describe and analyze force curve shapes.

Version 1.0.15

Date 2022-05-24

License MIT + file LICENSE

URL <https://github.com/Peter-T-Ruehr/forceR>

BugReports <https://github.com/Peter-T-Ruehr/forceR/issues>

Encoding UTF-8

RoxygenNote 7.1.2

Imports dplyr, graphics, grDevices, filesstrings, magrittr, purrr, readr, roll, stats, stringr

**Depends** R  $(>= 4.0)$ 

VignetteBuilder knitr

**Suggests** ggplot2, knitr, rmarkdown, test that  $(>= 3.0.0)$ 

Config/testthat/edition 3

Author Peter T. Rühr <peter.ruehr@gmail.com>

Maintainer Peter T. Rühr <peter.ruehr@gmail.com>

LazyData true

NeedsCompilation no

Repository CRAN

Date/Publication 2022-06-07 14:50:02 UTC

# <span id="page-1-0"></span>R topics documented:

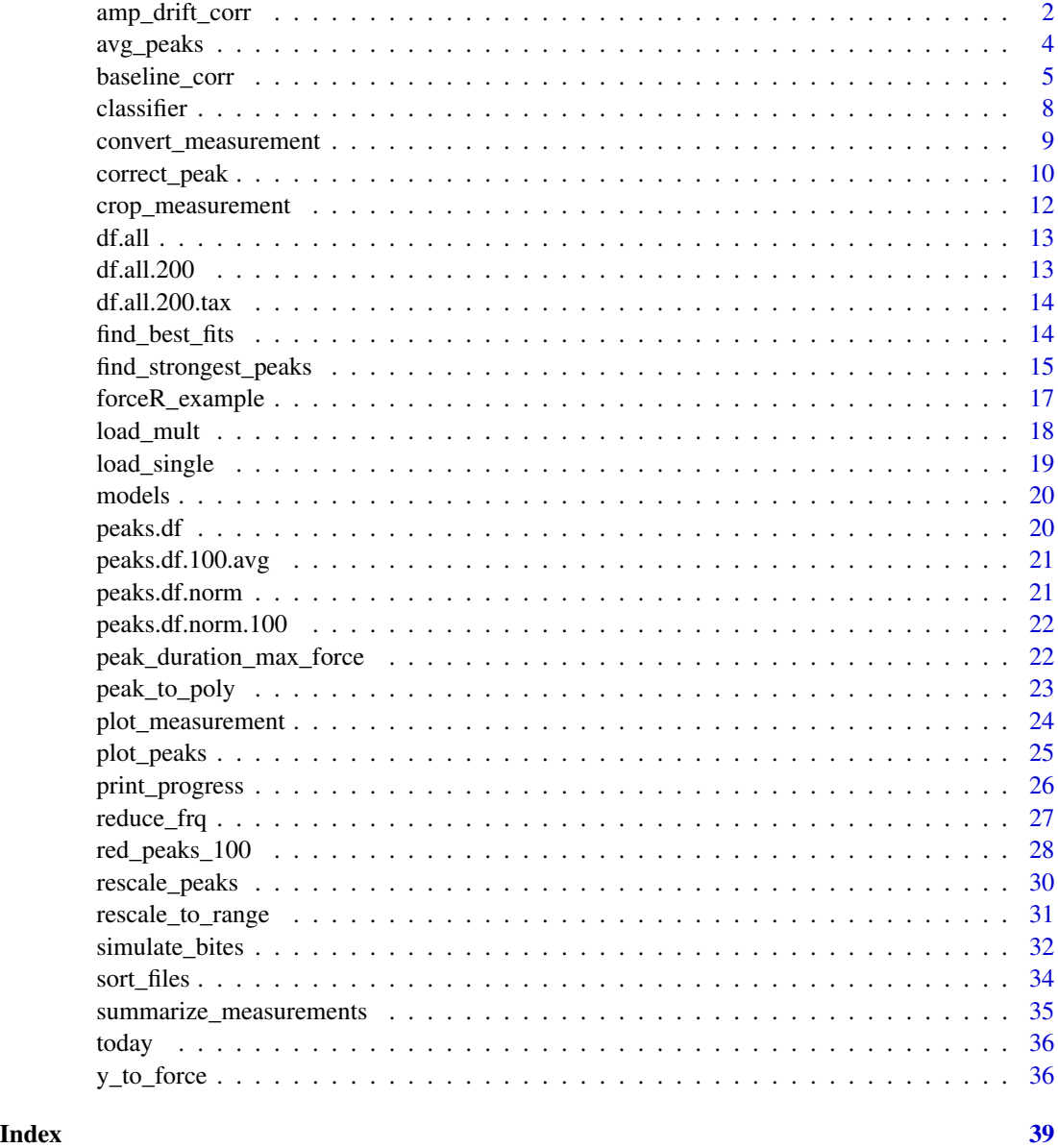

amp\_drift\_corr *Charge Amplifier Drift Correction*

# Description

Removes the systemic, asymptotical drift of charge amplifiers with resistor-capacitor (RC) circuits.

amp\_drift\_corr 3

# Usage

```
amp_drift_corr(
 filename,
  tau = 9400,res.reduction = 10,
 plot.to.screen = FALSE,
 write.data = FALSE,
 write.PDFs = FALSE,
 write.logs = FALSE,
 output.folder = NULL,
  show.progress = FALSE
)
```
# Arguments

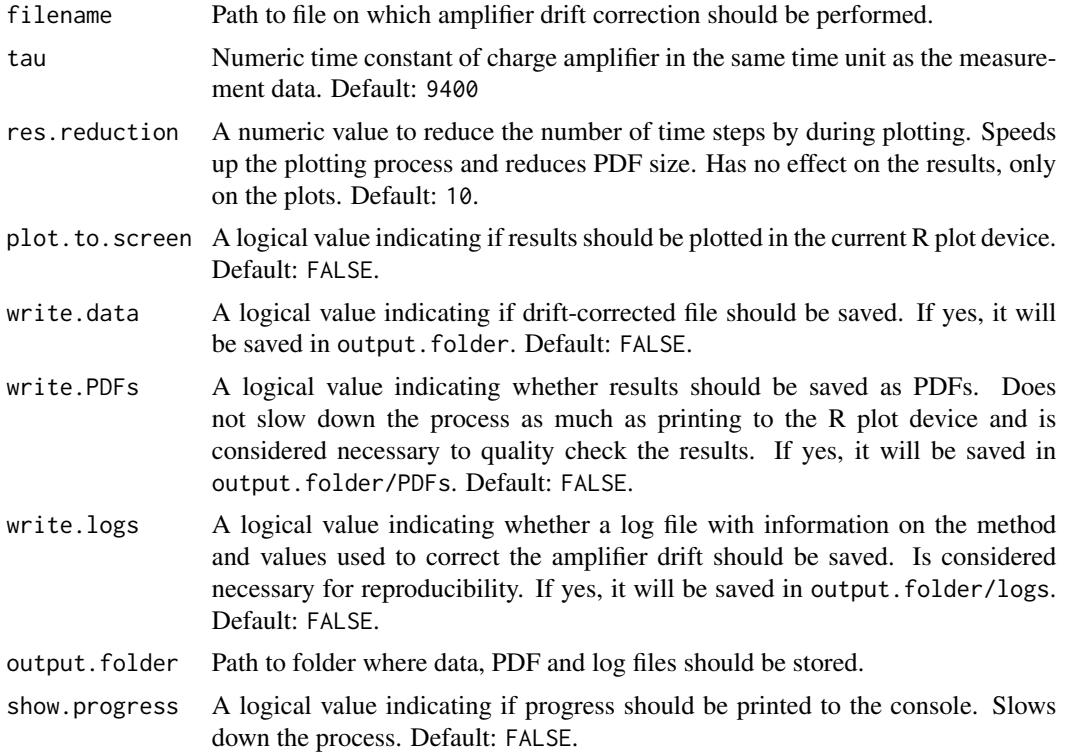

#### Details

forceR generally expects file names to start with a leading number specifying the measurement number (E.g. "0001\_G\_maculatus.csv"). The number ("0001") is used to keep data files, log files, and PDF files of the same measurement associated with each other.

The input file should be in the following format:

$$
\begin{matrix} t & y \\ t.1 & y.2 \end{matrix}
$$

... ... t.n y.n

#### <span id="page-3-0"></span>Value

Returns a tibble containing the amplifier drift-corrected data in the following format

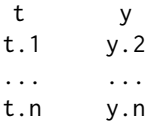

#### Examples

```
# define file for amplifier drift correction
filename <- forceR_example(type = "raw")
# Run amplifier drift correction without saving files or printing to screen:
file.ampdriftcorr <- amp_drift_corr(filename = filename,
                          tau = 9400,res.reduction = 10,
                          plot.to.screen = FALSE,
                          write.data = FALSE,
                          write.PDFs = FALSE,
                          write.logs = FALSE,
                          output.folder,
                          show.progress = FALSE)
# file.ampdriftcorr
# Run amplifier drift correction with saving files and printing to screen:
# - commented out to pass package tests
# file.ampdriftcorr <- amp_drift_corr(filename = filename,
# tau = 9400,
# res.reduction = 10,
# plot.to.screen = TRUE,
# write.data = TRUE,
# write.PDFs = TRUE,
# write.logs = TRUE,
# output.folder = "./ampdriftcorr",
# show.progress = TRUE)
#
# file.ampdriftcorr
```
avg\_peaks *Average Curves per Group*

#### <span id="page-4-0"></span>baseline\_corr 5

#### Description

Calculates mean curve shape per group (here: species) and rescales result on the y axis to range from 0 to 1.

#### Usage

```
avg_peaks(df, path.data = NULL)
```
#### Arguments

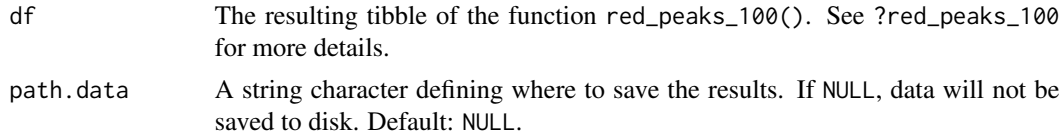

#### Value

This function returns a tibble made of three columns: species containing the species names, index ranging from 1 to 100 for each species, and force.norm.100 containing the averaged and rescaled curve of each species.

#### Examples

# Using the forceR::df.all.200.tax dataset:

```
# calculate mean curves per species
peaks.df.100.avg <- avg_peaks(df = forceR::peaks.df.norm.100,
                               path.data = NULL)
```

```
# plot averaged normalized curves per species
require(ggplot2)
ggplot(peaks.df.100.avg,
           \text{aes}(x = \text{index} ,y = force.norm.100.avg,
                colour=species)) +
 geom_line()
```
baseline\_corr *Automatic or Manual Baseline Correction of Time Series*

#### Description

If baseline (zero-line) of measurement is unstable (e.g. due to temperature fluctuations, wind, ...), the baseline needs to be continually adjusted throughout the measurement. This script allows an automatic adjustment of the baseline. The automatic approach invokes a sliding window, during which the 'minimum' within each sliding window is stored. A 'minimum' is defined by the quantile. size: if set to 0.05, the value below which only 5% of the measurement data within the sliding window lies, is treated as the current window's minimum. This prevents the treatment of potential artifacts as minima. In a second iteration, another sliding window calculates the average of these 'minima'. The resulting values are subtracted from the original time series. This approach works well for time series with relatively short peaks. If the automatic approach does not yield acceptable results, an interactive manual approach to correct the baseline can be performed instead.

# Usage

```
baseline_corr(
  filename,
  corr.type = "auto",
  window.size.mins = 1000,
  window.size.means = NULL,
  quantile.size = 0.05,
  y.\text{scale} = 0.5,
  res.reduction = 10,
 Hz = 100.
  plot.to.screen = FALSE,
  write.data = FALSE,
  write.PDFs = FALSE,
  write.logs = FALSE,
  output.folder = NULL,
  show.progress = FALSE
)
```
# Arguments

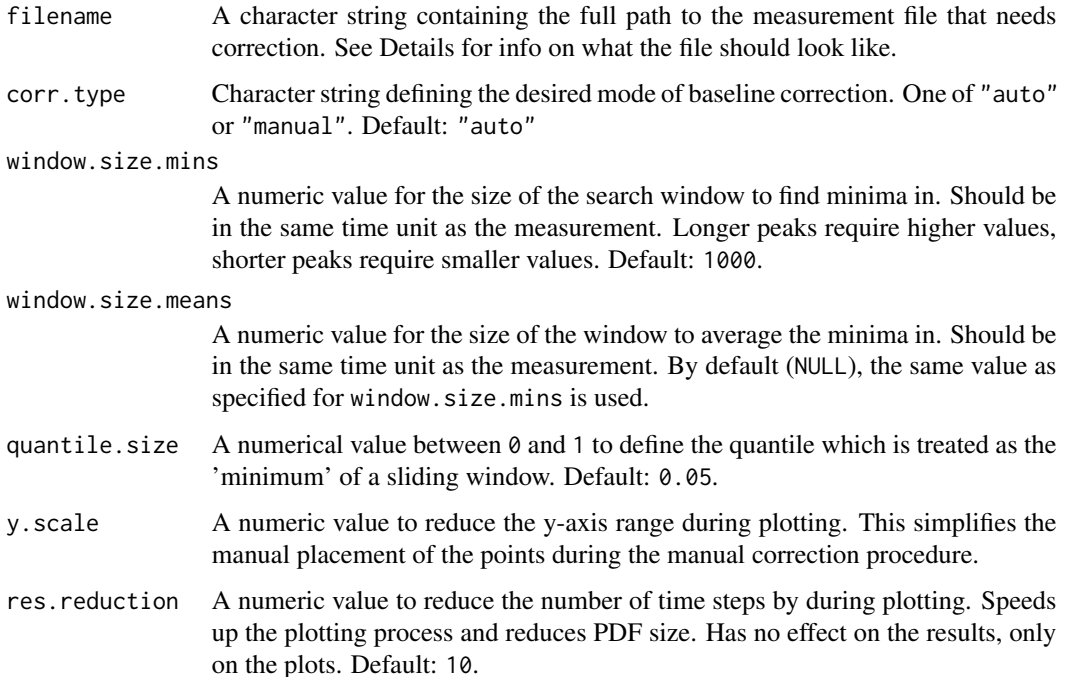

baseline\_corr 7

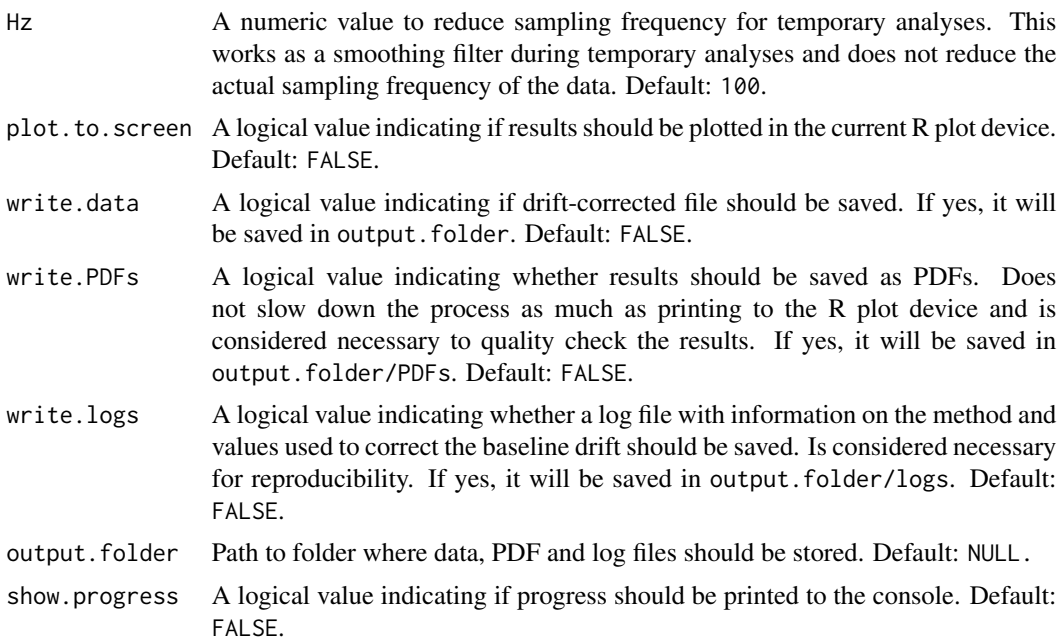

#### Details

forceR generally expects file names to start with a leading number specifying the measurement number (E.g. "0001\_G\_maculatus.csv"). The number ("0001") is used to keep data files, log files, and PDF files of the same measurement associated with each other.

The input files should to be in the following format:

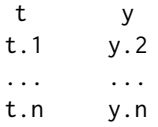

In case there are more than two columns, only the first two columns will be used. If the first two columns are not named 't' and 'y', they will be renamed.

# Value

Returns a tibble containing the amplifier baseline drift-corrected data in the following format

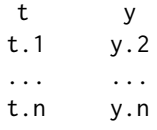

#### <span id="page-7-0"></span>Examples

```
#'########### AUTOMATIC MODE
# define file to apply the baseline drift correction to
filename <- forceR_example(type = "ampdriftcorr")
# run automatic baseline drift corrections without saving files or
# printing to screen:
file.baseline_corr <- baseline_corr(filename = filename,
                           corr.type = "auto",window.size.mins = 1000,
                           window.size.means = NULL,
                           quantile.size = 0.05,
                           y.\text{scale} = 0.5,
                           res.reduction = 10,
                           Hz = 100,plot.to.screen = FALSE,
                           write.data = FALSE,
                           write.PDFs = FALSE,
                           write.logs = FALSE,
                            show.progress = FALSE)
file.baseline_corr
#'########### MANUAL MODE
# define file to apply the baseline drift correction to
filename <- forceR_example(type = "ampdriftcorr")
# run interactive baseline drift corrections with saving files and
# printing to screen: - out-commented to pass package tests
# file.baseline_corr <- baseline_corr(filename = filename,
# corr.type = "manual",
# window.size.mins = 1000,
# window.size.means = NULL,
# quantile.size = 0.05,
# y. scale = 0.5,
# res.reduction = 10,
# Hz = 100,
# plot.to.screen = TRUE,
# output.folder = "./baselinecorr",
# show.progress = TRUE)
```
# file.baseline\_corr

classifier *Classifier*

# <span id="page-8-0"></span>Description

Start and end time values of the 5 strongest peaks per species of df.all with the names of the measurements in which they occur.

# Usage

classifier

# Format

A data frame with 24 rows and 5 columns:

species species names

specimen specimen names

measurement measurement names

amp amplifier values, in V/N

lever.ratio ration of on-lever to out-lever of mesaurement setup

# Details

Result of rescale\_peaks().

convert\_measurement *Convert LJStream \*.dat file to standard time series*

# Description

Converts LJStream \*.dat file to standard time series.

# Usage

```
convert_measurement(file, path.data = NULL)
```
# Arguments

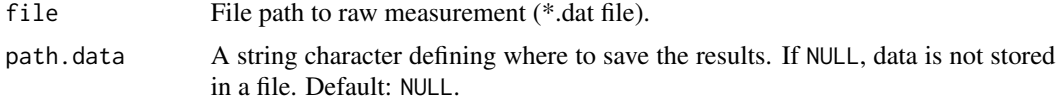

<span id="page-9-0"></span>Returns and, if path.data is not NULL, saves data in csv-format in path.data.

The output tibble has the following format:

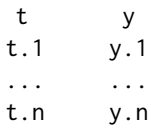

# Examples

```
# get file path of forceR example file
filename <- forceR_example(type = "LJStream")
file.converted <- convert_measurement (file = filename,
                      path.data = NULL)
file.converted
```
correct\_peak *Manually Correct Single Peak*

#### Description

Interactive correction of a single peak.

#### Usage

```
correct_peak(
 df.peaks,
 df.data,
 measurement,
 peak,
  additional.msecs,
  path.data = NULL
)
```
# Arguments

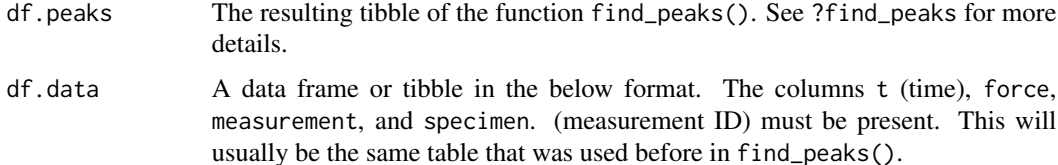

# correct\_peak 11

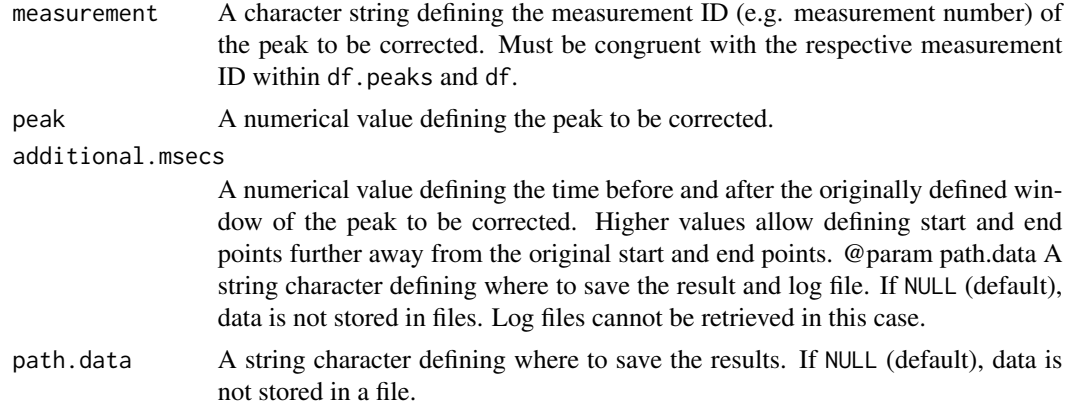

# Details

When running the function, you will be prompted to select the actual start and end of the current peak of the current measurement. If more or less than exactly 2 points are defined, the process is terminated.

#### Value

Changes values within df.peaks and returns the changed tibble.

# df.data needs to contain the following columns:

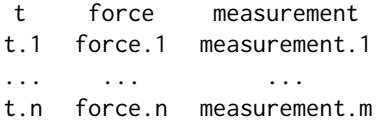

# Examples

# Using the forceR::df.all.200.tax dataset:

# This function needs user input. peaks.df <- correct\_peak(df.peaks = forceR::peaks.df, df.data = forceR::df.all.200.tax, measurement = "m\_01",  $peak = 1,$ additional.msecs = 5)

<span id="page-11-0"></span>crop\_measurement *Crop Time Series*

#### Description

Interactive function to crop a time series.

#### Usage

crop\_measurement(file, path.data = NULL)

#### Arguments

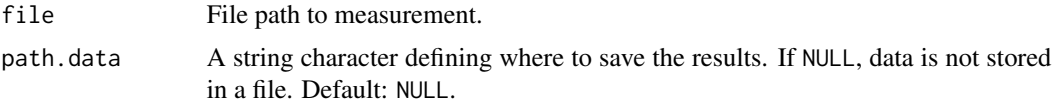

# Details

Select points at start and end of desired part of measurements. Only the last two points will be taken into account to allow the user to correct erroneous clicks.

If a measurement contains two distinct regions of bites with a lot of unnecessary data and/or measurement artefacts in-between (such as user-made peaks), I recommend to manually copy the RAW data files, give the copy a new measurement number (as if it was actually a separate measurement), and crop the distinct parts containing actual bites separately from the two copies of the file. For more distinct regions, create more copies.

I recommend to not crop the files too much in case baseline corrections are needed later, because then the baseline\_corr() function will not be able to figure out where the actual baseline might be. Leaving several seconds before and after the first and last bite of a series will prevent such problems.

#### Value

Returns and, if path.data is not NULL, saves data in csv-format in path.data.

The tibble has the following format:

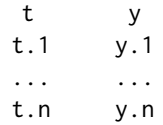

#### Examples

# get file path of forceR example file filename <- forceR\_example(type = "raw")

```
# # crop file without storing result as file - out-commented to pass package tests
# file.cropped <- crop_measurement(file = filename,
# path.data = NULL)
# file.cropped
```
df.all *Simulated Force Measurements with Taxonomic Info.*

# Description

A series of 24 measurements with six simulated peaks each. Simulated using the simulate\_bites() function . Fits the classifier sheet that is also part of the forceR package.

#### Usage

df.all

#### Format

A data frame with 9,600 rows and 3 columns:

t time, in ms

y measured values, in V

measurement measurement names

df.all.200 *Simulated Time Series - e.g. Bite Force Measurements*

# Description

A series of 24 measurements with six simulated peaks each. Simulated using the simulate\_bites() function. Reduced to a sampling frequency of 200 Hz with reduce\_frq(). Fits the classifier sheet that is also part of the forceR package.

#### Usage

df.all.200

#### Format

A data frame with 1,944 rows and 3 columns:

t time, in ms

y measured values, in V

measurement measurement names

<span id="page-13-0"></span>

# Description

A series of 24 measurements with six simulated peaks each. Simulated using the simulate\_bites() function and translated into force values with y\_to\_force(). Fits the classifier sheet that is also part of the forceR package.

#### Usage

df.all.200.tax

#### Format

A data frame with 1,944 rows and 5 columns:

species species names specimen specimen names measurement measurement names t time, in ms force measured values, in N

find\_best\_fits *Find Best Polynomial Fits for Curves*

#### Description

Calculates best model fits for all curves based on AIC criterion. The function fits polynomial functions with 1 to 20 coefficients and uses the Akaike Information Criterion (AIC) to evaluate the goodness of the fits. A model is considered a good fit, when the percentage of change from one model to the next (e.g. a model with 6 coefficients to a model with 7 coefficients) is  $\leq 5\%$ . The first for models meeting this criterion are plotted as colored graphs and the AICs of these models are visualized in a second plot for each curve. All first four coefficients per curve that fulfill the criterion are stored and in the end, a histogram of how often which coefficients were good fits is plotted as well. The function returns the numerical value of the coefficient that fulfilled the criterion of a good fit in most curves.

#### Usage

```
find_best_fits(
  df,
  plot.to.screen = FALSE,
  path.data = NULL,
 path.plots = NULL,
  show.progress = FALSE
)
```
#### <span id="page-14-0"></span>Arguments

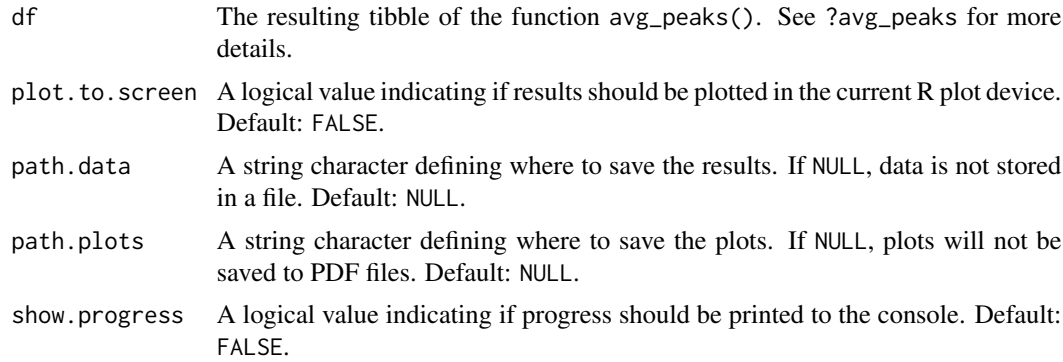

# Value

Returns the a numerical value representing the number of coefficient that was most often under the first 4 models that were followed by an AIC-change <= 5% by the next model. Additionally, plots showing the model fits and a histogram of the coefficients that met the 5%-criterion can be plotted to the plot device or saved as PDFs in path.plots.

#### Examples

# Using the forceR::peaks.df.100.avg dataset:

# find smallest polynomial degree that best describes all curves best.fit.poly <- find\_best\_fits(df = forceR::peaks.df.100.avg)

best.fit.poly

find\_strongest\_peaks *Find Peaks*

# Description

Identifies peaks in a first iteration and optimizes the starts and ends of the strongest peaks per species in a second iteration.

#### Usage

```
find_strongest_peaks(
 df,
 no. of. peaks = 5,initial.threshold = 0.05,
  slope.length.start = 5,
  slope.length.end = 5,
  slope.thresh.start = 0.02,
```

```
slope.thresh.end = 0.02,
 path.data = NULL,
 path.plots = NULL,show.progress = FALSE
)
```
# Arguments

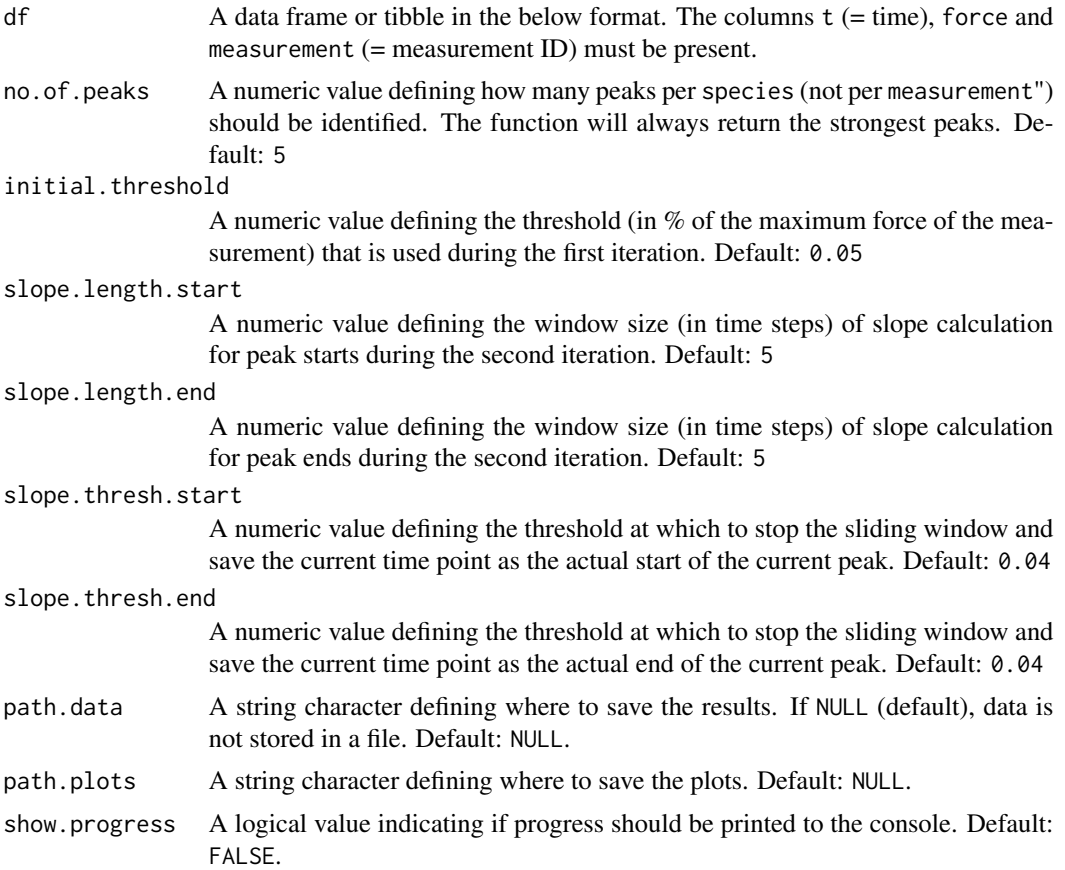

# Details

The input data frame df needs to contain the following columns:

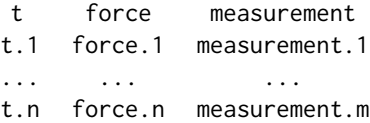

#### <span id="page-16-0"></span>Value

Creates a tibble in the following format and saves it as a CSV-file: The column species contains one species per row

(species.1 ... species.n).

The column measurements contains as many measurements as no. of peaks, separated by ';': (measurement.1; ...; measurements.no.of.peaks).

The column starts contains as many peak starts as no. of. peaks, separated by ';':

(start.1; ...; start.no.of.peaks).

The column ends contains as many peak ends as no. of . peaks, separated by ';': (end.1; ...; end.no.of.peaks).

#### Examples

```
require(dplyr)
# Using the forceR::df.all.200.tax dataset:
# reduce dataset
df.all.200.tax_filtered <- forceR::df.all.200.tax %>%
 filter(species == "species_A")
# find strongest peaks
peaks.df <- find_strongest_peaks(df = df.all.200.tax_filtered,
                               no. of. peaks = 5)# use plot results:
# plot_peaks(df.peaks = peaks.df,
# df.data = df.all,
# additional.msecs = 20)
```
forceR\_example *Get path to forceR example*

#### Description

forceR comes with example files of short bite force measurements. The files are stored in forceR's inst/extdata folder, and this function returns the path to that folder or one of the files so they can be used in examples.

#### Usage

```
forceR_example(type = "folder")
```
#### Arguments

type A character string (either "folder", "raw", or "ampdriftcorr") defining if the path returned be the function should point to one of the the example files or the folder containing them. Default: "folder".

<span id="page-17-0"></span>If type = "folder": returns the file path to the folder containing BF\_raw.csv and BF\_ampdriftcorr.csv.

If type = "LJStream": returns the file path to BF\_raw.csv, which contains a short bite force raw measurement.

If type = "raw": returns the file path to BF\_raw.csv, which contains a short bite force raw measurement.

If type = "ampdriftcorr": returns the file path to BF\_ampdriftcorr.csv, which contains a short bite force raw measurement where the amplifier drift as been corrected for by the amp\_drift\_corr() funcion.

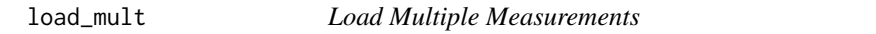

# Description

Loads multiple measurements.

#### Usage

 $load\_mult(folder, columns = c(1:2), show progress = FALSE)$ 

#### Arguments

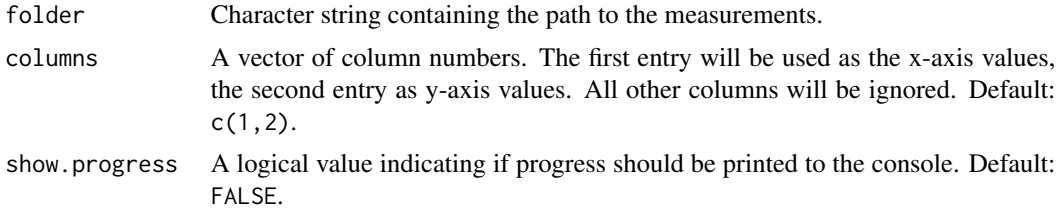

# Details

The input files need to be in the following format (even though column names do not matter):

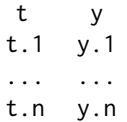

All columns except the first two are removed.

#### Value

Returns a tibble in the format

# <span id="page-18-0"></span>load\_single 19

t y filename t.1 y.1 ... ... ... ... t.n y.n ...

# Examples

```
# store name of folder that contains files
input.folder <- forceR_example(type = "folder")
# load a mutiple files
df.all <- load_mult(folder = input.folder,
                    columns = c(1:2),
                    show.progress = FALSE)
```
load\_single *Load single measurement*

# Description

Loads a single measurement.

# Usage

```
load_single(filename, columns = c(1:2))
```
# Arguments

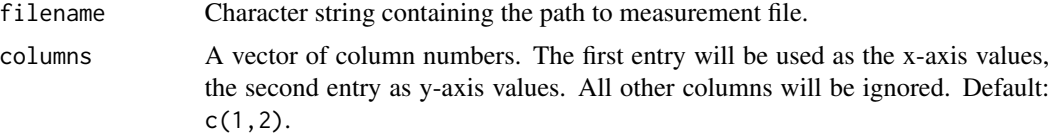

#### Details

#' The input files need to be in the following format (even though column names do not matter):

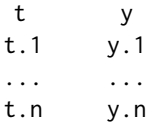

All columns except the first two are removed.

# Value

A tibble with two columns named "t" and "y".

# Examples

```
# Store filename
filename <- forceR_example(type="raw")
```

```
df.1 <- load_single(filename,
                   columns = c(1:2))
```
models *Polynomial Models Describing Average Peak Shapes.*

# Description

Extracted from df.all.

#### Usage

models

# Format

A list with 4 named entries, each containing the 4-degree polynomial model that describes the average peak shape of the given species.

peaks.df *Starts and Ends of the 5 Strongest Peaks*

# Description

Start and end time values of the 5 strongest peaks per species of df.all with the names of the measurements in which they occur.

#### Usage

peaks.df

# Format

A data frame with 4 rows and 4 columns:

species species names measurements measurement names starts start values, in ms ends end values, in ms

<span id="page-19-0"></span>

# <span id="page-20-0"></span>Details

Result of rescale\_peaks().

peaks.df.100.avg *Average Peak Shapes per Species*

# Description

Normalized force values describing the average shape of the 5 strongest peaks per species of df.all

# Usage

peaks.df.100.avg

# Format

A data frame with 400 rows and 3 columns:

species species names

index values from 1:100 in each species

force.norm.100.avg normalized values reduced to 100 observations per species, in N

peaks.df.norm *Normalized Peak Shapes*

#### Description

Normalized force values describing the shapes of all 5 strongest peaks per species of df.all

#### Usage

peaks.df.norm

# Format

A data frame with 223 rows and 6 columns:

measurement measurement names

peak peak numbers

t.norm time values from 0:1 in each measurement, in ms

force.norm force values from 0:1 in each measurement, in N

species species names

specimen specimen names

# Details

Result of rescale\_peaks().

<span id="page-21-0"></span>peaks.df.norm.100 *Normalized Peak Shapes with 100 Observations*

#### Description

Normalized force values describing the shapes of all 5 strongest peaks per species of df.all, reduced to 100 observations per measurement.

#### Usage

peaks.df.norm.100

#### Format

A data frame with 2000 rows and 6 columns:

species species names

measurement measurement names

specimen specimen names

peak peak numbers

index values from 1:100 in each measurement

force.norm.100 normalized values reduced to 100 observations per measurement, in N

#### Details

```
Result of rescale_peaks().
```
peak\_duration\_max\_force

*Peak Duration and Maximum Force*

# Description

Calculate duration and maximum force for each individual peak.

#### Usage

```
peak_duration_max_force(
  df.peaks,
  df.data,
 path.data = NULL,
  show.progress = FALSE
\mathcal{E}
```
# <span id="page-22-0"></span>peak\_to\_poly 23

# Arguments

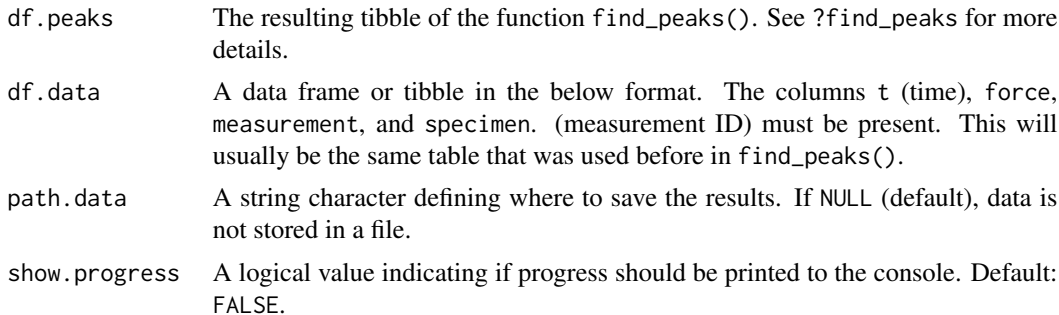

#### Value

Changes values within df.peaks and returns the changed tibble.

# df.data needs to contain the following columns:

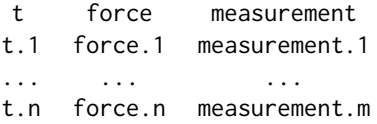

# Examples

# Using the forceR::df.all.200.tax dataset:

```
# This function needs user input.
peaks.df <- correct_peak(df.peaks = forceR::peaks.df,
                       df.data = forceR::df.all.200.tax,
                       measurement = "m_01",
                       peak = 1,additional.msecs = 5)
```
peak\_to\_poly *Convert Time Series to Polynomial*

# Description

Convert Time Series to Polynomial

#### Usage

```
peak_to_poly(df, coeff, path.data = NULL, show.progress = FALSE)
```
# <span id="page-23-0"></span>Arguments

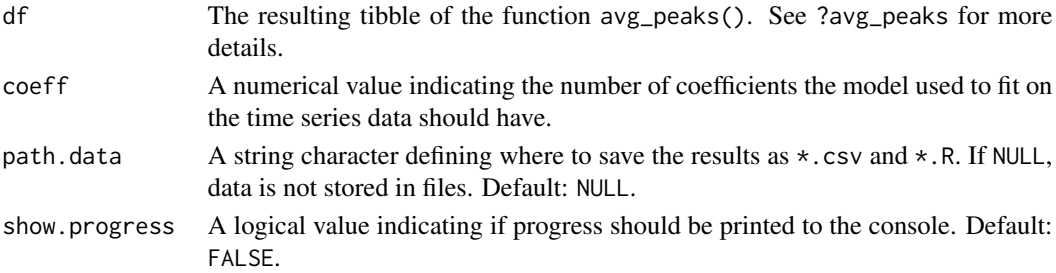

#### Value

A list with the length equal to the number of unique species within df containing the fitted models.

#### Examples

# Using the forceR::peaks.df.100.avg dataset:

```
# define the number of coefficients the polynomial models should have
number_of_coeffs = 4
```

```
# convert curves to polynomial models
models <- peak_to_poly(df = forceR::peaks.df.100.avg,
                       coeff = number_of_coeffs)
```
models

plot\_measurement *Plot raw measurement*

### Description

Plots a time series.

#### Usage

```
plot_measurement(file, columns = c(1:2))
```
#### Arguments

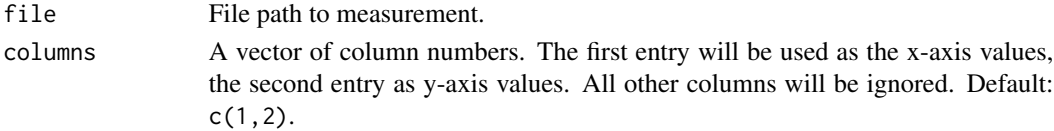

# Details

#' The input files need to be in the following format (even though column names do not matter):

# <span id="page-24-0"></span>plot\_peaks 25

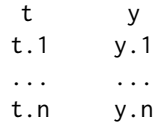

# Value

Creates a plot in the current plot device.

# Examples

```
filename = forceR_example(type = "raw")
plot_measurement(filename)
```
plot\_peaks *Plot Peaks*

# Description

Plots the peaks identified by the function find\_peaks().

# Usage

```
plot_peaks(
 df.peaks,
 df.data,
  additional.msecs = 2000,
 plot.to.screen = TRUE,
 path.plots = NULL,
  show.progress = FALSE
)
```
# Arguments

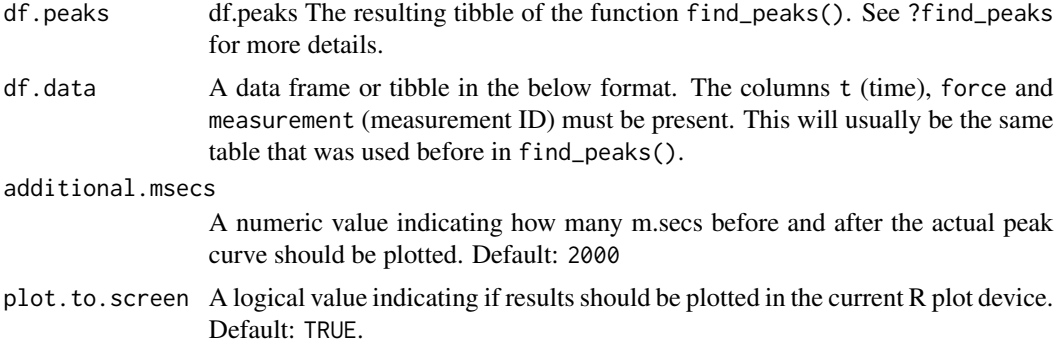

<span id="page-25-0"></span>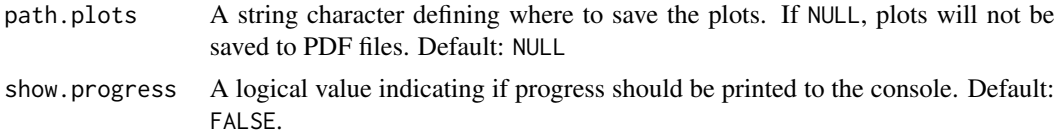

# Details

df.peaks at least needs to contain the following columns:

measurements | starts | ends | | :—-: | :—-: |:—-: |:—-: | | measurements.1 | starts.1 | ends.1 | | ... | ... | ... | | measurements.n | starts.m | ends.m |

Check forceR::peaks.df to see an example tibble.

df.data at least needs to contain the following columns:

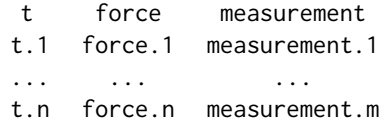

Check forceR::df.all.200.tax to see an example tibble.

#### Value

Plots one graph per peak curve and, if plot.to.pdf == TURE, saves all peak curves as one PDF at path.plots.

#### Examples

# Using the forceR::peaks.df and forceR::df.all.200.tax datasets:

```
# plot peaks
plot_peaks(df.peaks = forceR::peaks.df,
          df.data = forceR::df.all.200.tax,
          additional.msecs = 20) # instead of the default (2000) because of
                                  # the highly downsampled example dataset.
```
print\_progress *Print progress*

# Description

Prints loop progress in [%] to console.

#### Usage

print\_progress(current, end)

# <span id="page-26-0"></span>reduce\_frq 27

#### Arguments

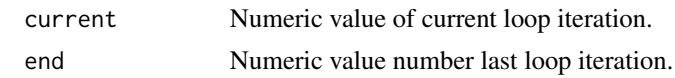

# Value

Prints percentage of loop progress to console.

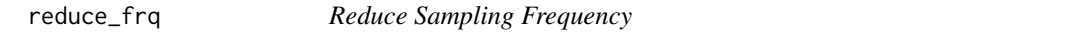

# Description

Reduces the sampling frequency to a certain Hz value. If the desired frequency is smaller than the original frequency, the data remains unchanged.

# Usage

 $reduce_frq(df, Hz = 200, measurement.col = NULL)$ 

#### Arguments

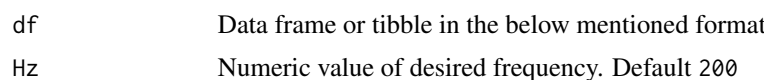

measurement.col

Character string. If measurement.col is not defined, the whole input data frames will be treated as if it was just one single time series. This is okay for data frames like that indeed only contain one time series, but for data frames with multiple time series, a grouping column needs to be defined. Default: NULL

### Details

The input data frame or tibble should have the following format:

t y t.1 y.1 ... ... t.n y.n

or, if measurement.col is not NULL, then

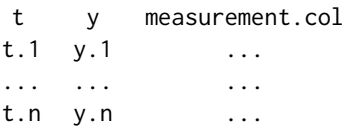

<span id="page-27-0"></span>Since, when not NULL, the measurement.col is called by its character string, the position of the column does not matter, except it must not be among the first two columns which are reserved for t and y.

All columns except the first two are removed. Values in t are expected to be in m.secs.

# Value

Returns a tibble reduced to the desired frequency in the following format:

```
t y
t.1 y.1
... ...
t.n y.n
```
or, if measurement.col is not NULL, then

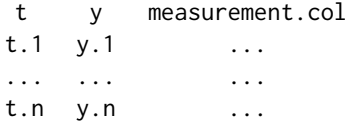

# Examples

```
require(dplyr)
# Using the forceR::df.all dataset that was
# simulated with forceR::simulate_bites()
# reduce sampling frequency to 200 Hz
df. all.200 < - reduce_frq(df = df.all,
                        Hz = 200,
                        measurement.col = "measurement")
plot(df.all.200 %>%
      filter(measurement == "m_02") %>%
      select(t, y),
    type = "1", col = "black")lines(df.all.200 %>%
      filter(measurement == "m_01") %>%
      select(t, y),
     type = "l", col = "blue")
```
red\_peaks\_100 29

# Description

Reduces curves to 100 observations per peak.

#### Usage

```
red_peaks_100(
  df,
  plot.to.screen = FALSE,
 path.data = NULL,
  path.plots = NULL,
  show.progress = FALSE
\lambda
```
# Arguments

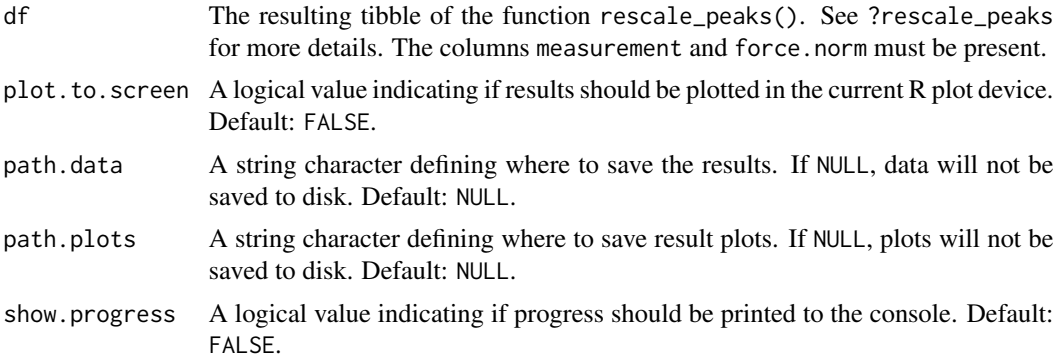

# Value

This function returns a tibble with a similar format as df, but the columns t, force, t.norm and force.norm are replaced by the columns index, ranging from 1 to 100, and force.norm.100, containing the rescaled force data ranging from 0 to 1. Since the time series has been reduced to 100 observations, this tibble will always contain 100 rows per peak.

# df needs to contain the following columns:

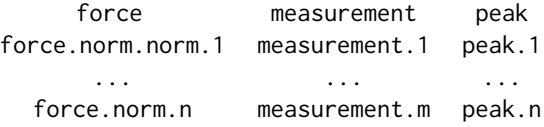

#### Examples

# Using the forceR::df.all.200.tax dataset: peaks.df.norm.100 <- red\_peaks\_100(df = forceR::peaks.df.norm,

# <span id="page-29-0"></span>30 rescale\_peaks

path.data = NULL, path.plots = NULL, show.progress = FALSE)

peaks.df.norm.100

rescale\_peaks *Rescale Peaks*

# Description

Rescales time series in x and y to values ranging from 0 to 1.

# Usage

```
rescale_peaks(
 df.peaks,
 df.data,
 plot.to.screen = FALSE,
 path.data = NULL,
  show.progress = FALSE
)
```
# Arguments

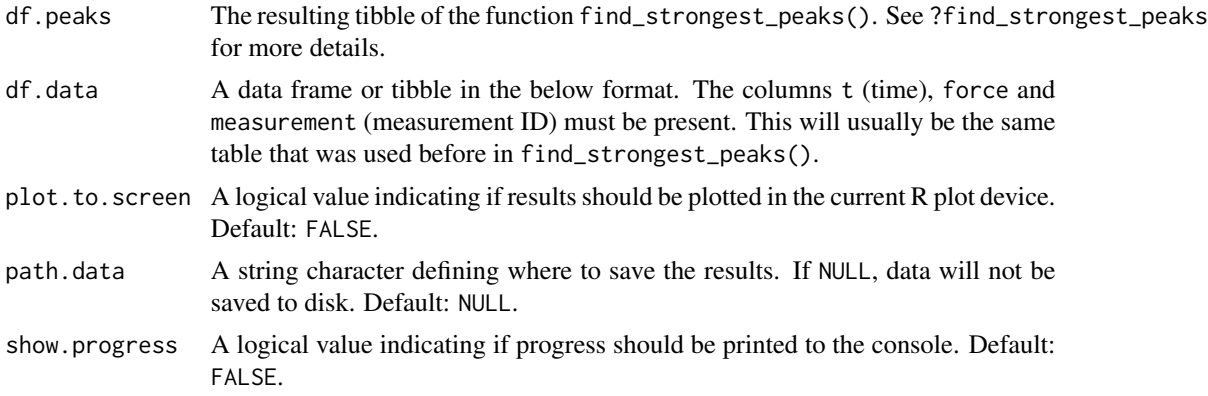

#### Details

df.peaks at least needs to contain the following columns:

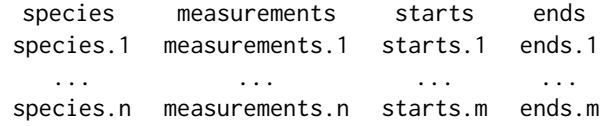

<span id="page-30-0"></span>Check forceR::peaks.df to see an example tibble.

df.data at least needs to contain the following columns:

t force measurement t.1 force.1 measurement.1 ... ... ... t.n force.n measurement.m

Check forceR::df.all.200.tax to see an example tibble.

#### Value

This function returns a tibble in the same format as df, but with the additional columns t.norm and force.norm which will contain the rescaled time and force data both ranging from 0 to 1.

#### Examples

# Using the forceR::df.all.200.tax and forceR::df.all.200.tax datasets:

```
# rescale bites
peaks.df.norm <- rescale_peaks(df.peaks = forceR::peaks.df,
                               df.data = forceR::df.all.200.tax,
                               plot.to.screen = FALSE,
                               path.data = NULL,
                               show.progress = FALSE)
```
# maximum values of time and force both range from 0 - 1: range(peaks.df.norm\$t.norm) range(peaks.df.norm\$force.norm)

rescale\_to\_range *Scale data series to new minimum and maximum*

# Description

Maps a series of numeric values to a new range defined by minimum (from) and maximum (to).

#### Usage

rescale\_to\_range(data, from, to)

# Arguments

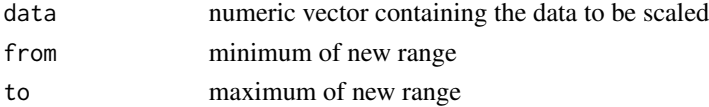

# <span id="page-31-0"></span>Value

numeric vector with scaled data

# Examples

```
rescale_to_range(data = 1:10,
                 from = 1,
                 to = 100
```
simulate\_bites *Simulate bites*

# Description

Simulates either sinusoidal or plateau-like bites.

# Usage

```
simulate_bites(
 no. of. bits = 5,length.of.bite = 1000,
 length.of.series = 10000,
 max.y = 1,
 max.y.jit = NULL,peak.pos = 50,
  slope.perc.start = 10,
  slope.perc.end = slope.perc.start,
  jit = NULL,
 bite.type = "sin",
 plot = TRUE
)
```
# Arguments

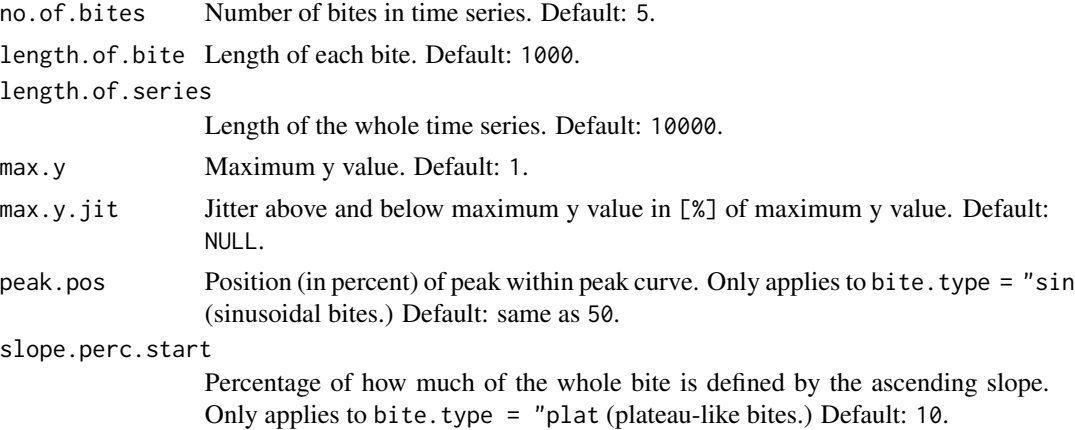

#### simulate\_bites 33

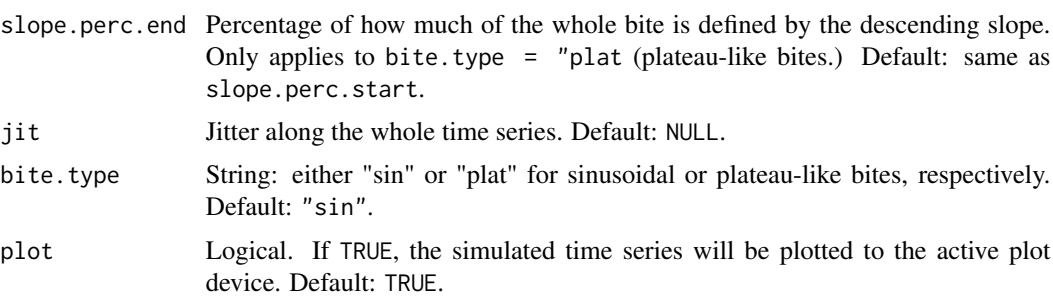

#### Value

Returns a tibble with the columns t and y containing simulated bites.

#### Examples

```
# simulate a time series with sinusoidal bites
# where the peaks are located in the centers of the bites.
simulate_bites(no.of.bites = 5,
                length. of. bite = <math>1000</math>,length.of.series = 10000,
                max.y = 5,
                max.y.jit = 15,
                jit = 0.5,
                peak.pos = 0.5,
                bite.type = "sin",
                plot = TRUE)
# simulate a time series with sinusoidal bites
# where the peaks are located towards the ends of the bites.
simulate_bites(no.of.bites = 5,
                length.of.bite = 1000,
                length.of.series = 10000,
                max.y = 5,
                max.y.jit = 15,
                jit = 0.5,
                peak.pos = 0.8,
                bite.type = "sin",
                plot = TRUE)
# simulate a time series with plateau-like bites
simulate_bites(no.of.bites = 5,
                length.of.bite = 1000,
                length.of.series = 10000,
                max.y = 5,
                max.y.jit = 15,
                jit = 1,bite.type = "plat",
                plot = TRUE)
# simulate a time series with plateau-like bites
```
# with slowly ascending bite start and abprupt bite end.

```
simulate_bites(no.of.bites = 5,
               length.of.bite = 1000,
                length.of.series = 10000,
               max.y = 5,
               max.y.jit = 15,
                slope.perc.start = 60,
                slope.perc.end = 10,
                jit = 1,bite.type = "plat",
                plot = TRUE)
```
sort\_files *Sorts files after corrections*

#### Description

The files of each of the various possible correction steps (cropping, amplififer correction, drift correction) are all located in their own folders. This function gets all files that represent the last correction step of a given measurement out of all those folders and saves them in the results. folder.

#### Usage

sort\_files(data.folders, results.folder, move = FALSE)

#### Arguments

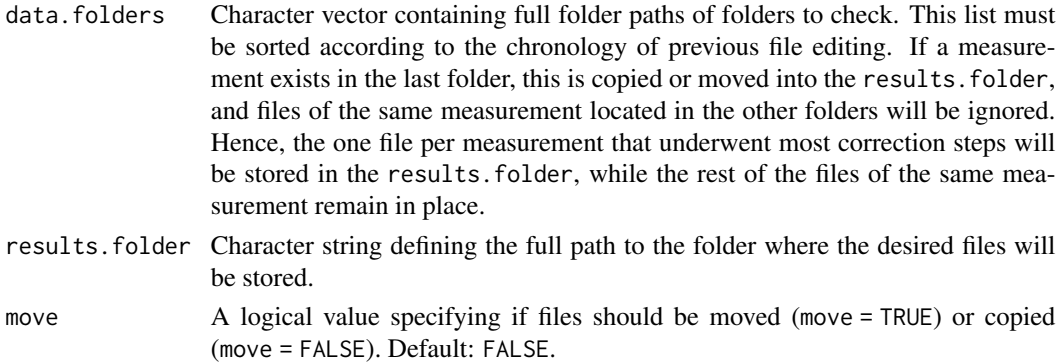

# Details

The function will look for leading numbers in the file names specifying the measurement number to find corresponding files in the different folders. E.g., it will identify "0001\_ABCD.csv", "0001\_ABCD\_ampdriftcorr.csv", and "0001\_ABCD\_ampdriftcorr\_baselincorr.csv" as stemming from the same measurement and sort them accordingly.

#### Value

This functions does not create new files but sorts existing files. It does, however, create the results.folder in case it did not exist before.

#### <span id="page-34-0"></span>Examples

```
# define data.folders
data.folders <- c("./raw",
                  "./cropped",
                  "./ampdriftcorr",
                  "./baselinecorr")
# define the folder in which one corrected file per original raw measurement
# should be stored.
results.folder <- "./corrected"
# run the file sorting - commented out to pass package tests
# sort_files(data.folders = data.folders,
# results.folder = results.folder,
# move = FALSE)
```
summarize\_measurements

*Summarize Table*

# Description

Finds minimum, maximum and standard deviation of force per measurement and taxon and creates summary tibble.

#### Usage

```
summarize_measurements(df, var1, var2)
```
# Arguments

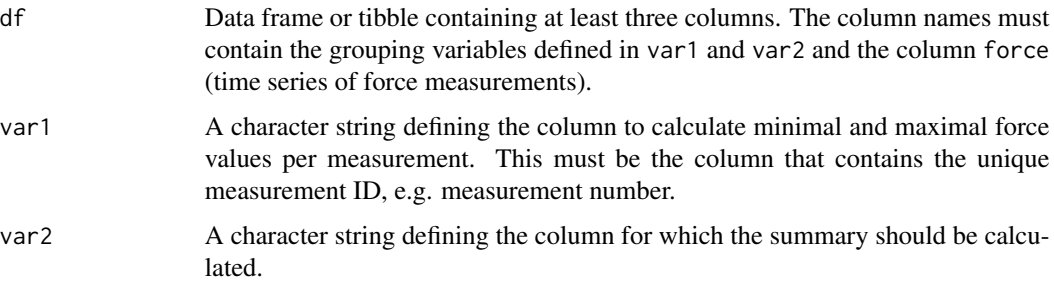

#### Value

A tibble summarizing the input data frame df. The resulting tibble will contain the columns t, force, measurement, species, specimen, amp, lever.ratio, max.F.measurement, mean.F.specimen, max.F.specimen, sdv.max.F.specimen, n.measurements.in.specimen.

# Examples

```
# Using the forceR::df.all.200.tax dataset:
```

```
# sumarize by measurement and specimen
df.summary.specimen <- summarize_measurements(df = df.all.200.tax,
                                              var1 = "measurement",
                                              var2 = "specimen")
# plot results
## Not run:
require(ggplot2)
ggplot(data = df.summary.specimen, mapping = aes(x=specimen,y=max.F.measurement)) +
  geom_jitter(aes(color='blue'),alpha=0.7) +
  geom_boxplot(fill="bisque",color="black",alpha=0.3) +
  # scale_y_log10() +
  labs(y="max(F)/specimen") +
  guides(color="none") +
  theme_minimal()
```
## End(Not run)

today *Get Today's Date as String*

#### Description

Creates a character string containing today's date in the format "yyyy\_mm\_dd" which can be used in file names.

#### Usage

today()

# Value

date.string a character string of today's date in the format "yyyy\_mm\_dd"

<span id="page-35-0"></span>

# y\_to\_force 37

#### Description

Converts a time series, e.g. a continuous voltage measurement from a sensor to force data according to an amplification value and, depending on the measurement setup, the lever ratio of the rocker forwarding the force from the point the force acts on to the sensor.

#### Usage

```
y_to_force(df, classifier, measurement.col)
```
# Arguments

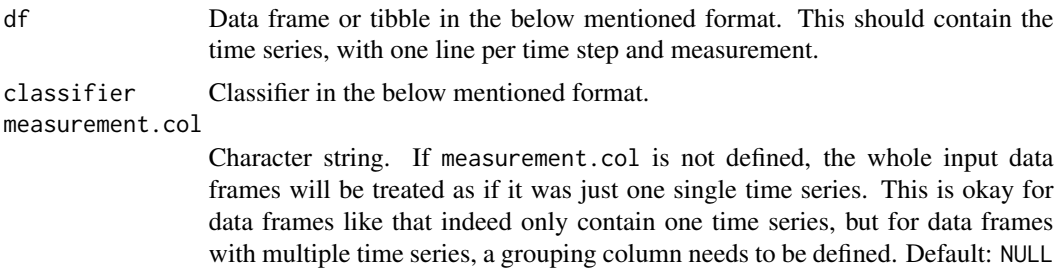

# Details

These values should be stored in a classifier (s. below). At the same, it adds specimen and species info from the respective columns of the classifier.

The classifier should have the following format:

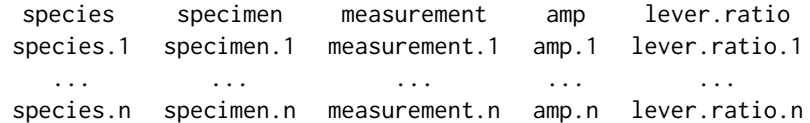

It must contain one row per unique measurement number that is present in the df.

The force (F) in Newton is calculated *via* the following formula:

 $F = y * lever.ratio * (1 / amp)$ 

where y is the measurement series, e.g. in V,

amp is the amplification value, e.g. in V/N,

and lever.ratio is the mechanical lever ratio of the measurement setup.

df should have the following format:

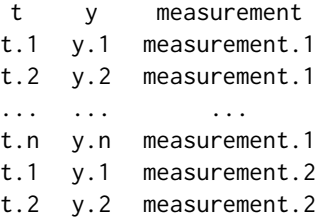

... ... ... t.m y.m measurement.2 ... ... ... t.o y.o measurement.o

# Value

Returns a tibble in the same format as the input tibble with an additional column called '"'force'.

# Examples

```
# convert y column of df.all to force column and add taxonomic data
# using info from classifier
df.all.tax <- y_to_force(df = forceR::df.all.200,
                     classifier = forceR::classifier,
                     measurement.col = "measurement")
```
df.all.tax

# <span id="page-38-0"></span>Index

∗ datasets classifier, [8](#page-7-0) df.all, [13](#page-12-0) df.all.200, [13](#page-12-0) df.all.200.tax, [14](#page-13-0) models, [20](#page-19-0) peaks.df, [20](#page-19-0) peaks.df.100.avg, [21](#page-20-0) peaks.df.norm, [21](#page-20-0) peaks.df.norm.100, [22](#page-21-0) amp\_drift\_corr, [2](#page-1-0) avg\_peaks, [4](#page-3-0) baseline\_corr, [5](#page-4-0) classifier, [8](#page-7-0) convert\_measurement, [9](#page-8-0) correct\_peak, [10](#page-9-0) crop\_measurement, [12](#page-11-0) df.all, [13](#page-12-0) df.all.200, [13](#page-12-0) df.all.200.tax, [14](#page-13-0) find\_best\_fits, [14](#page-13-0) find\_strongest\_peaks, [15](#page-14-0) forceR\_example, [17](#page-16-0) load\_mult, [18](#page-17-0) load\_single, [19](#page-18-0) models, [20](#page-19-0) peak\_duration\_max\_force, [22](#page-21-0) peak\_to\_poly, [23](#page-22-0) peaks.df, [20](#page-19-0) peaks.df.100.avg, [21](#page-20-0) peaks.df.norm, [21](#page-20-0) peaks.df.norm.100, [22](#page-21-0) plot\_measurement, [24](#page-23-0)

plot\_peaks, [25](#page-24-0) print\_progress, [26](#page-25-0) red\_peaks\_100, [28](#page-27-0) reduce\_frq, [27](#page-26-0) rescale\_peaks, [30](#page-29-0) rescale\_to\_range, [31](#page-30-0) simulate\_bites, [32](#page-31-0) sort\_files, [34](#page-33-0) summarize\_measurements, [35](#page-34-0) today, [36](#page-35-0) y\_to\_force, [36](#page-35-0)